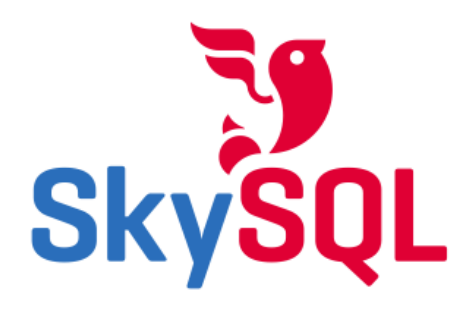

# **FOSDEM**

**MariaDB 10 - The Spider Storage Engine (a sharding plugin for MySQL/MariaDB)**

*Stéphane Varoqui [<stephane@skysql.com>](mailto:stephane@skysql.com) Colin Charles [<byte@mariadb.com](mailto:byte@mariadb.com)>* 

# Introduction

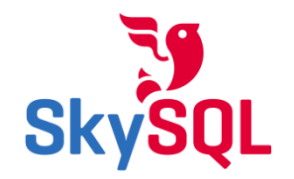

- ❏ **Fear of Databases**
- ❏ **Fear of Sharding**
- ❏ **Fear of Clustering**
- ❏ **Fear of Map/Reduce**
- ❏ **Fear of Spiders**

### **TAKE A PILE !**

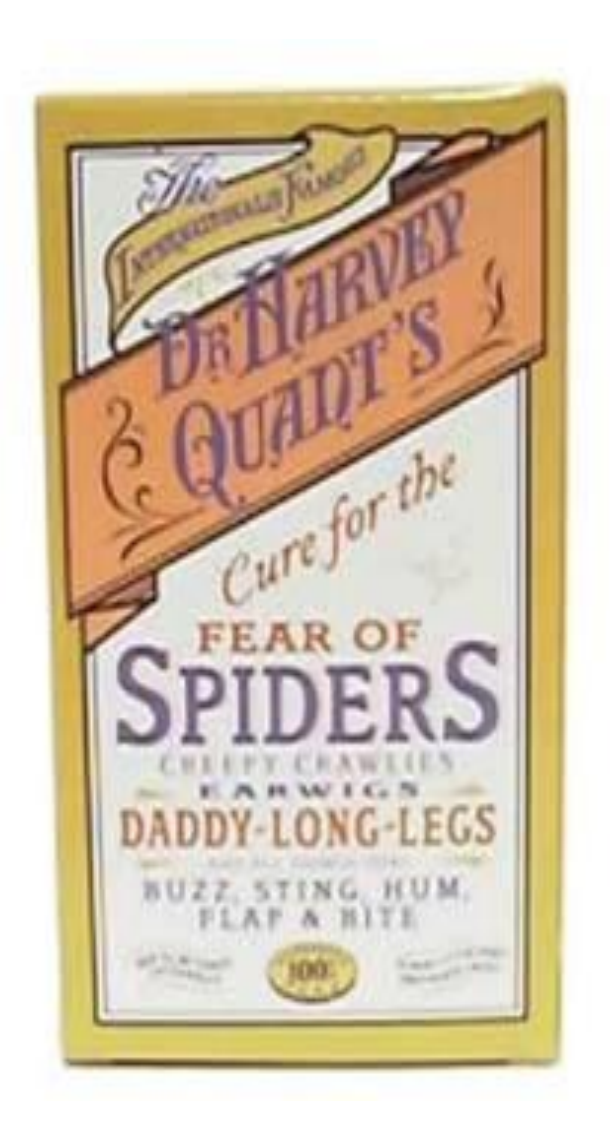

# What is sharding?

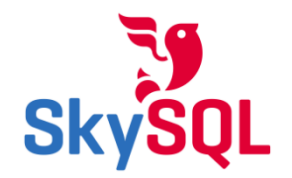

- ❏ **"Sharding" is breaking the database down into pieces**
- ❏ **Replication scales for reads, but what about writes?**
- ❏ **Horizontal partitioning is what SPIDER provides**
	- ❏ **Storage engine, developed by Kentoku Shiba, associates a partition with a remote server**
	- ❏ **Transparent to user, independent from application**

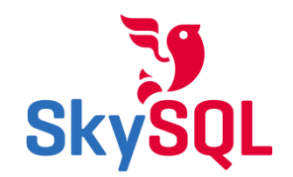

#### ❏ **Per Table Local Storage Engines**

InnoDB, TokuDB, LevelDB, OQGraph

❏ **Per Table Sharding and Federation** Spider CONNECT, FederatedX, Cassandra, HBase, Mroonga, SphinxSE

#### ❏ **Per Table Replication**

Multi-source, parallel, filtering

#### Spider - It's a Storage Engine

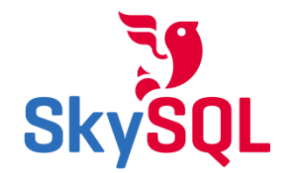

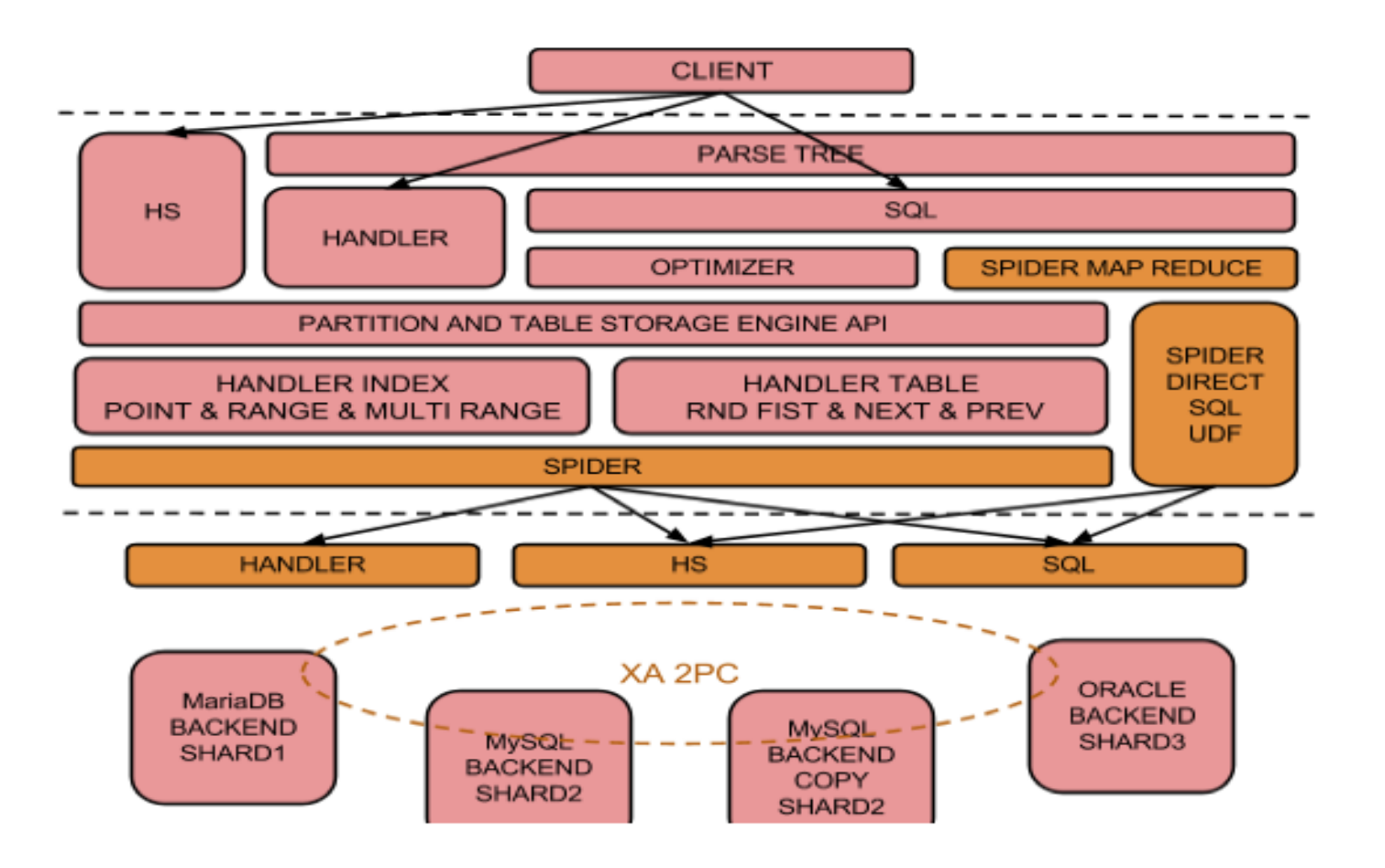

# ha spider.cc SEMI TRX

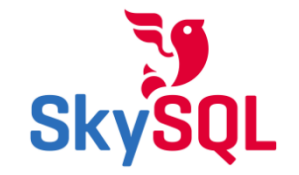

additional lock analyze append condition sol part append delete all rows sol part append delete sol app append\_direct\_update\_set\_hs\_part append\_direct\_update\_set\_sql\_part append\_dup\_update\_pushdown\_sql append hint after table sol part append increment update set sol part append insert sol part append append insert values hs part append insert values sol part append into sol part append key column v append key order for direct order limit with alias sol part append key order for merge with alias sol append key order with alias sol part append key select sol part append key where hs part append ke append limit hs part append limit sol part append match select sol part append match where sol part append minimum select sol part append multi range cnt sol part append select lock sol part append append table select sol part append tmp table and sol for bka append union all end sol part append u append union all start sol part append update columns sol part append update set sol part append up append update sol part append values connector sol part append values terminator sol part auto repa bas ext bulk reg exec bulk tmp table created bulk tmp table end bulk insert bulk tmp table insert bull bulk tmp table rnd init bulk tmp table rnd next bulk update row check check access kind check and er check and repair check and start bulk update check crd check direct order limit check error mode che check insert dup update pushdown check item type sol check pre call check select column bool rndcheck update columns sol part clear handler opened clone close close opened handler cmp ref cond create bulk access link delete all rows delete bulk access link delete row delete table direct delete row direct update rows direct update rows init disable indexes drop tmp tables enable indexes end bulk de end bulk update estimate rows upper bound exec bulk update external lock extra ft end ft init ft init e get auto increment get error message get table handler opened index end index first index first intern index handler init index init index last index last internal index next index next same index prev index index read last map internal index read map index read map internal index type info info push is bulk is crashed is fatal error keys to use for scanning mk bulk tmp table and bulk start multi range read in **multi range read info const multi** range read init multi range read next multi range read next first mu open optimize position pre direct delete rows pre direct delete rows init pre direct update rows pre dire pre ft read pre index end pre index first pre index init pre index last pre index read last map pre inde: pre read multi range first pre read range first pre rnd end pre rnd init pre rnd next pre write row print push back hs upds read multi range first read multi range first internal read multi range next read ran read\_range\_first\_internal read\_range\_next read\_time reappend\_limit\_sql\_part records records\_in\_range re **rename table repair reset reset auto increme**nt reset first link idx reset hs key**s reset hs** sol reset hs : reset hs upds reset sal sal reuse tmp table and sal for bka rm bulk tmp table rnd end rnd handler init **rnd next internal rnd pos scan time set** clone searched bitmap set error mode set first link idx set har set insert to pos sal set order pos sal set order to pos sal set searched bitmap set select column mor **set where to pos sql sql is empty sql is filled up** start bulk delete start bulk insert start bulk update st support bulk access hs support bulk update sol support multi split read sol support use handler sol syl sync from clone source base table cache type table flags table type truncate ucheck\_partitioned umax umax supported key part length umax supported key parts umax supported keys umax supported

#### Threading Model It's a per table connection pool

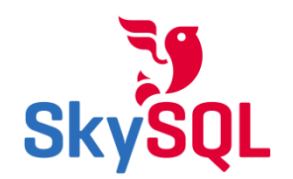

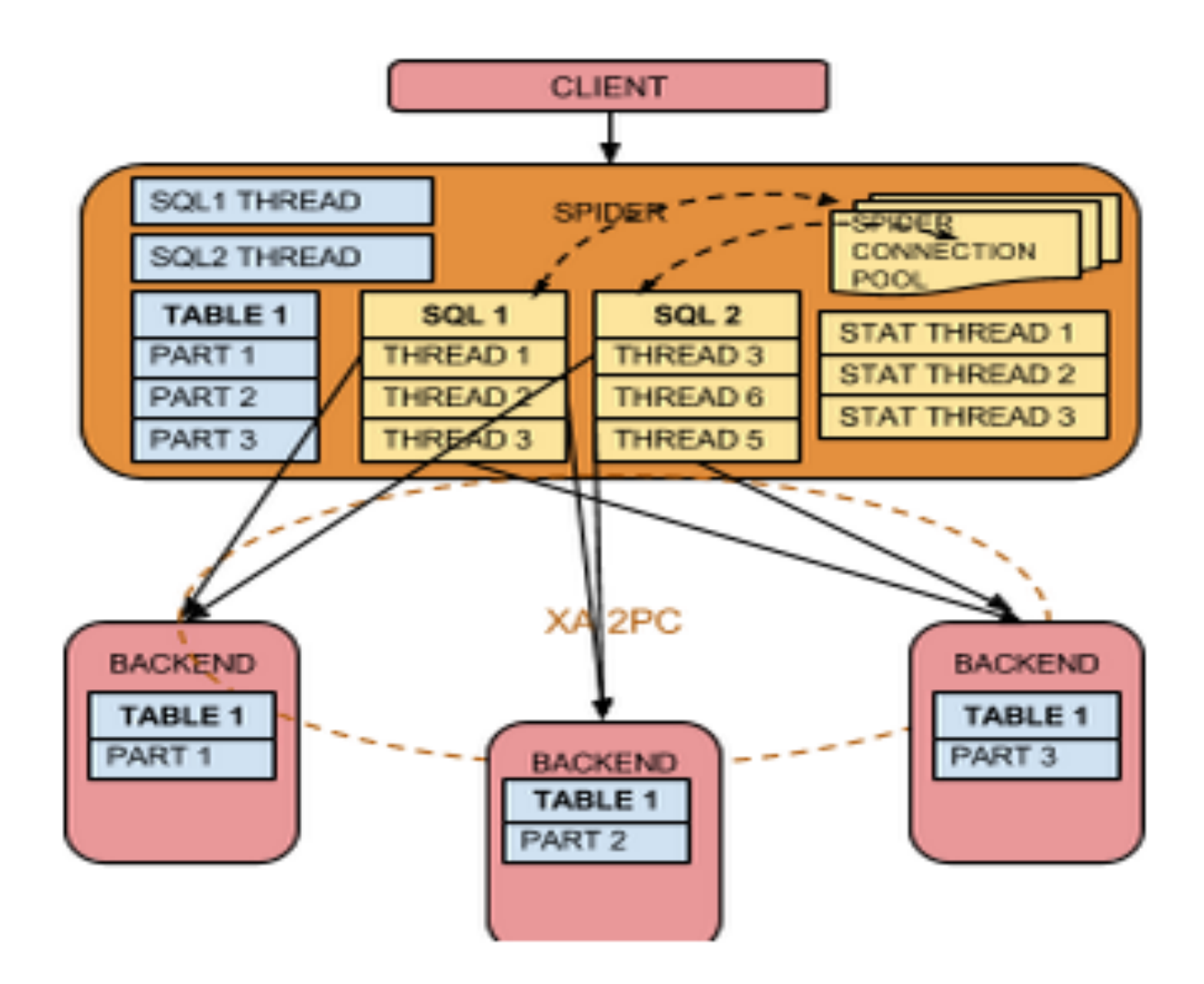

It's already a proxy but there is more Maintain consistency between replicants in 2PC

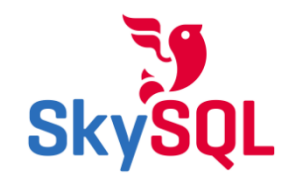

**A - FEDERATION** 

**B - FEDERATION & HA** 

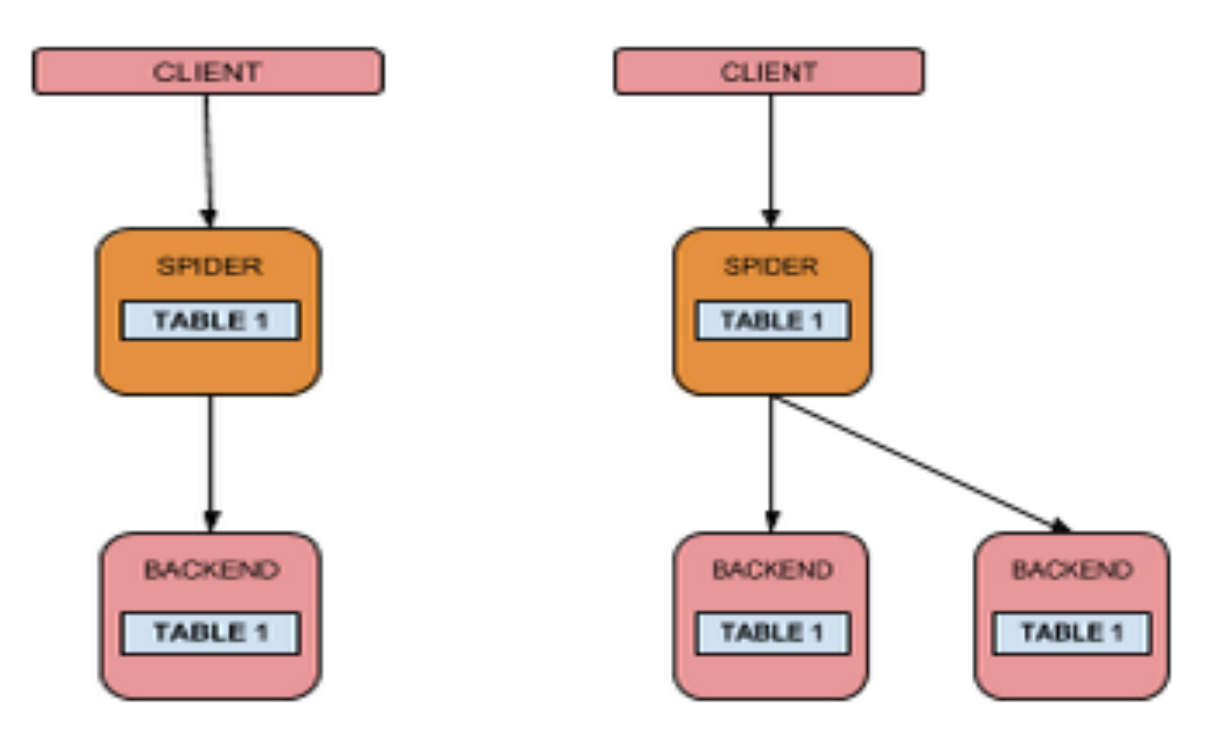

#### **Federation Howto**

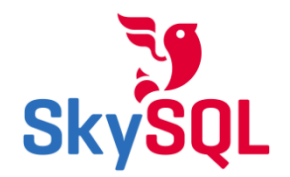

```
spider1 << EOF
CREATE SERVER backend
  FOREIGN DATA WRAPPER mysql
OPTIONS (
  HOST '192.168.0.202',
  DATABASE 'test',
 USER 'skysql',
 PASSWORD 'skyvodka',
 PORT 5054
\rightarrow ;
CREATE TABLE test.sbtest
  id int (10) unsigned NOT NULL AUTO INCREMENT,
  k int (10) unsigned NOT NULL DEFAULT '0',
  c char (120) NOT NULL DEFAULT '',
  pad char (60) NOT NULL DEFAULT '',
 PRIMARY KEY (id),
 KEY k (k)) ENGINE=spider COMMENT='wrapper "mysql", srv "backend"';
SELECT * FROM test.sbtest LIMIT 10:
EOF
```
## FEATURES - Execution Flow

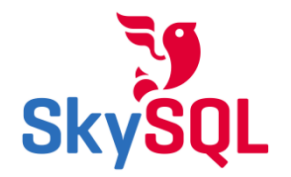

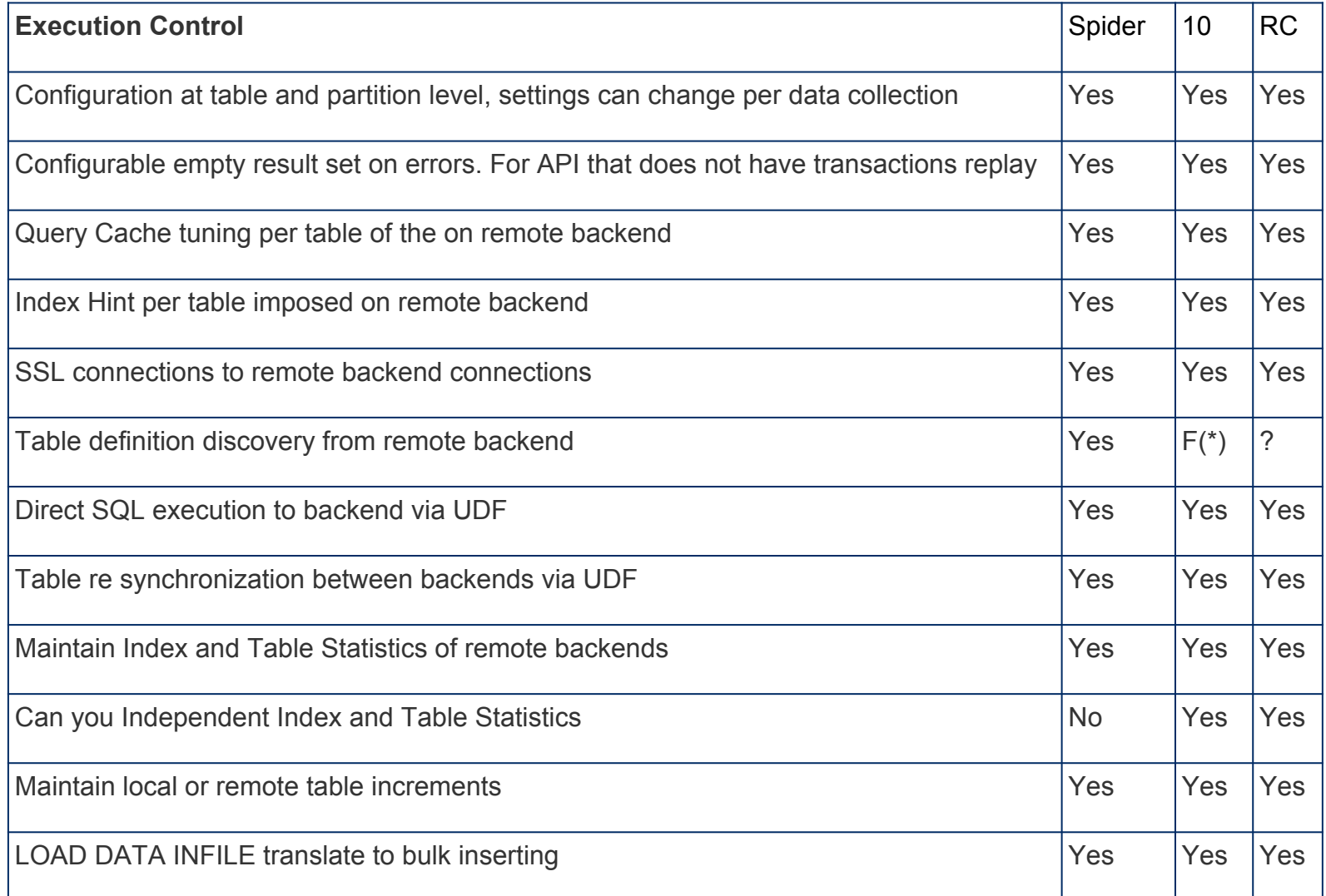

### FEATURES - Performance

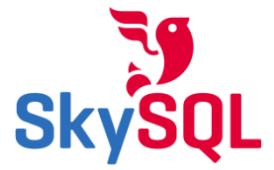

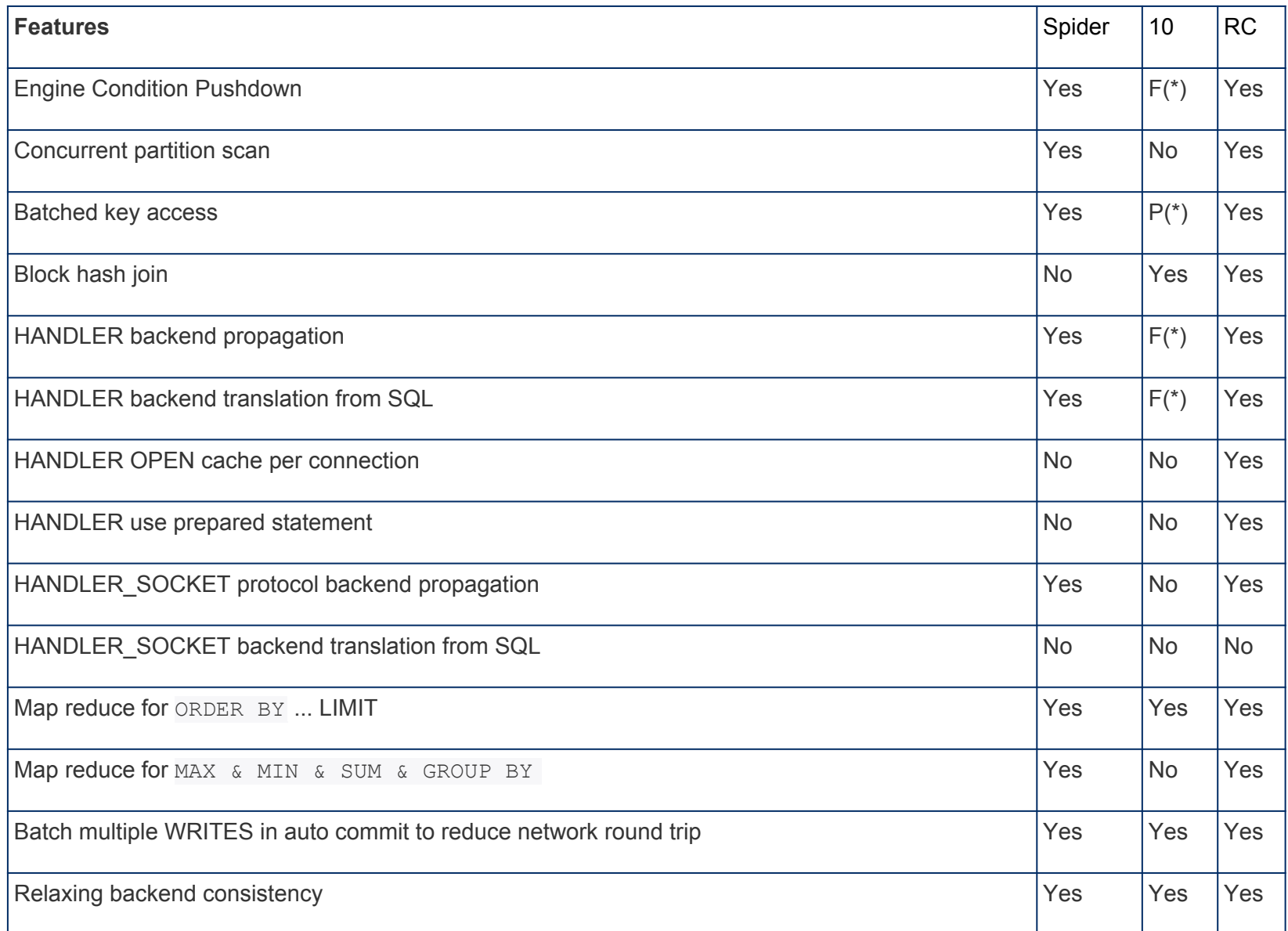

### SPIDER - Read Only Sysbench

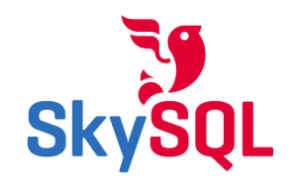

#### Qps/threads

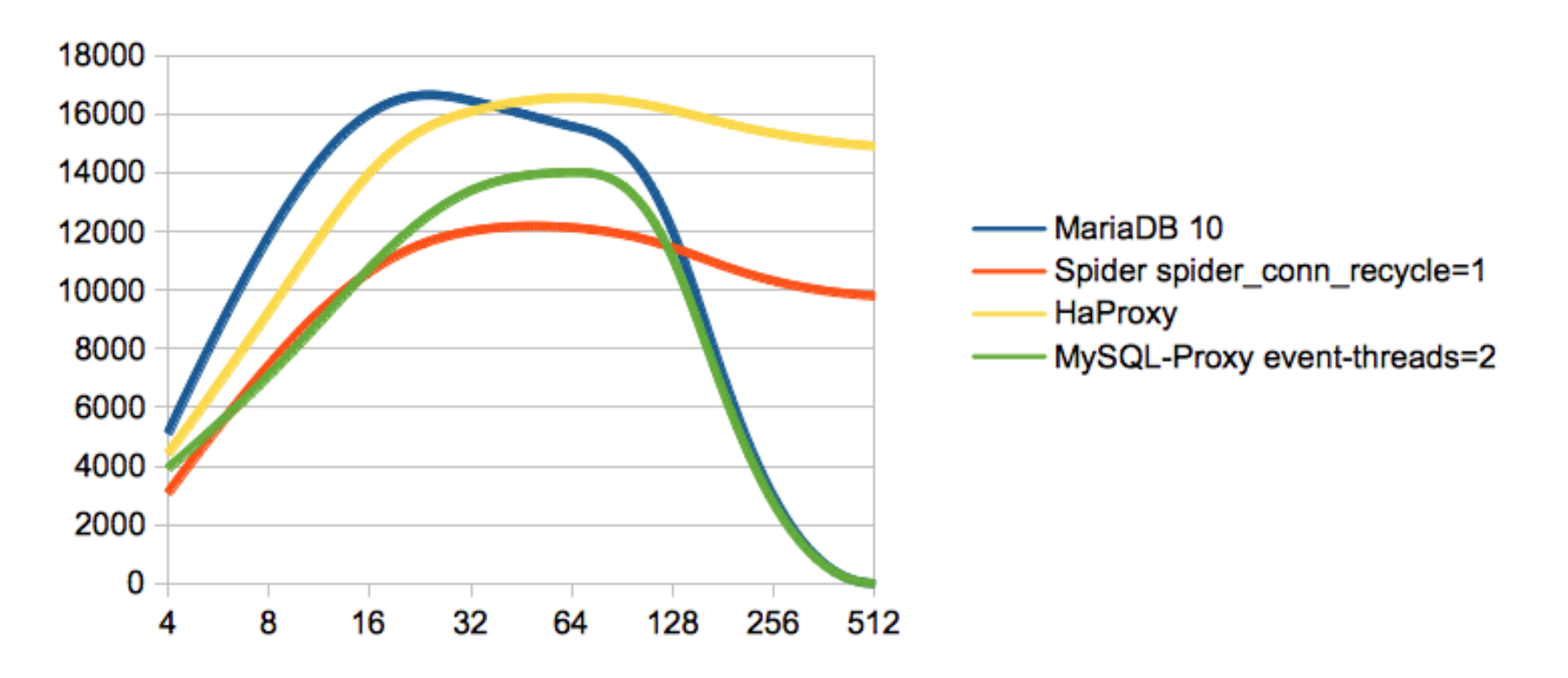

#### SPIDER - POINT UPDATE & SELECT

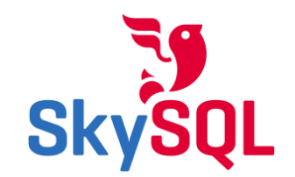

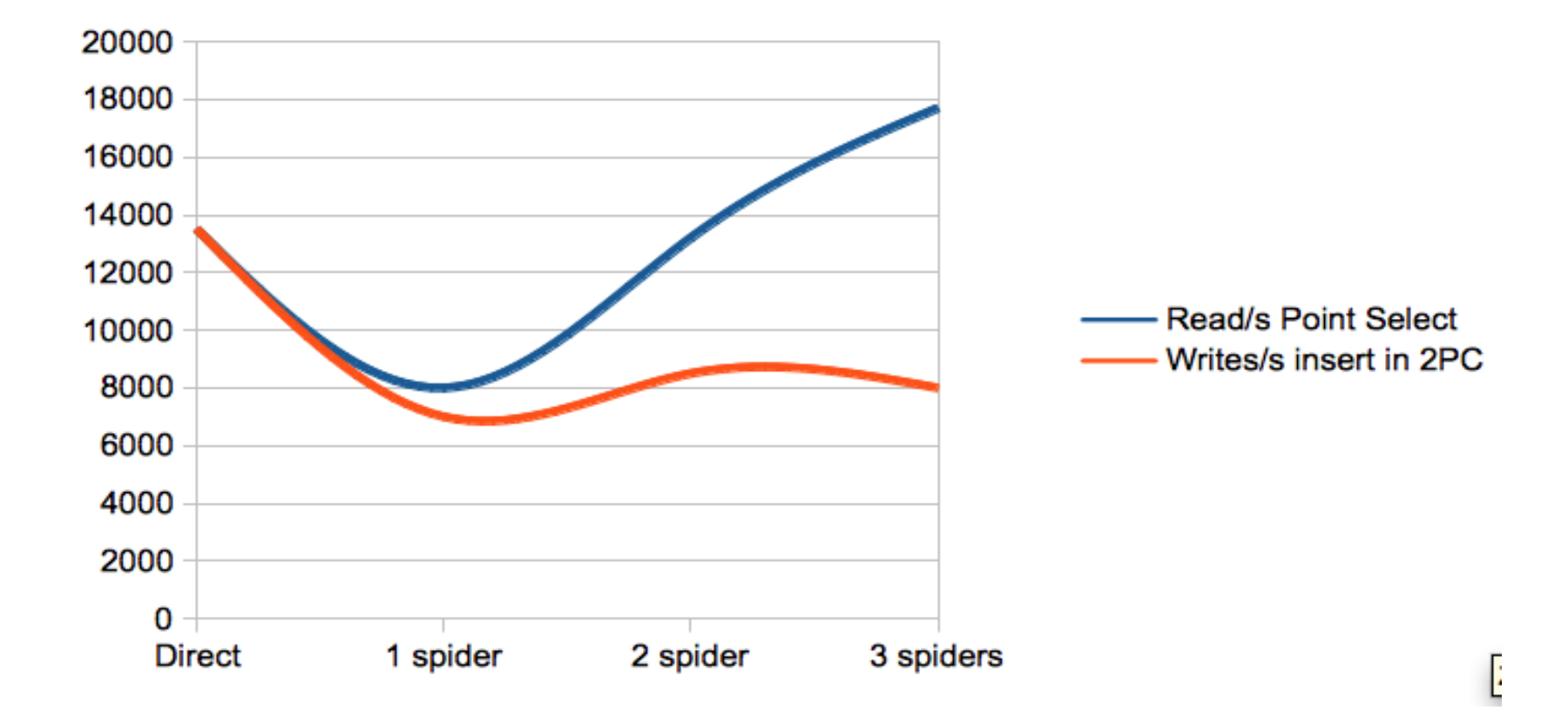

## Spider - A Sharding and Clustering Solution

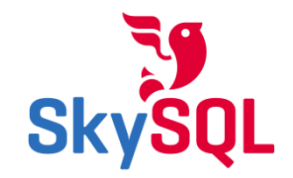

**C - SHARDING** 

**D - SHARDING & HA** 

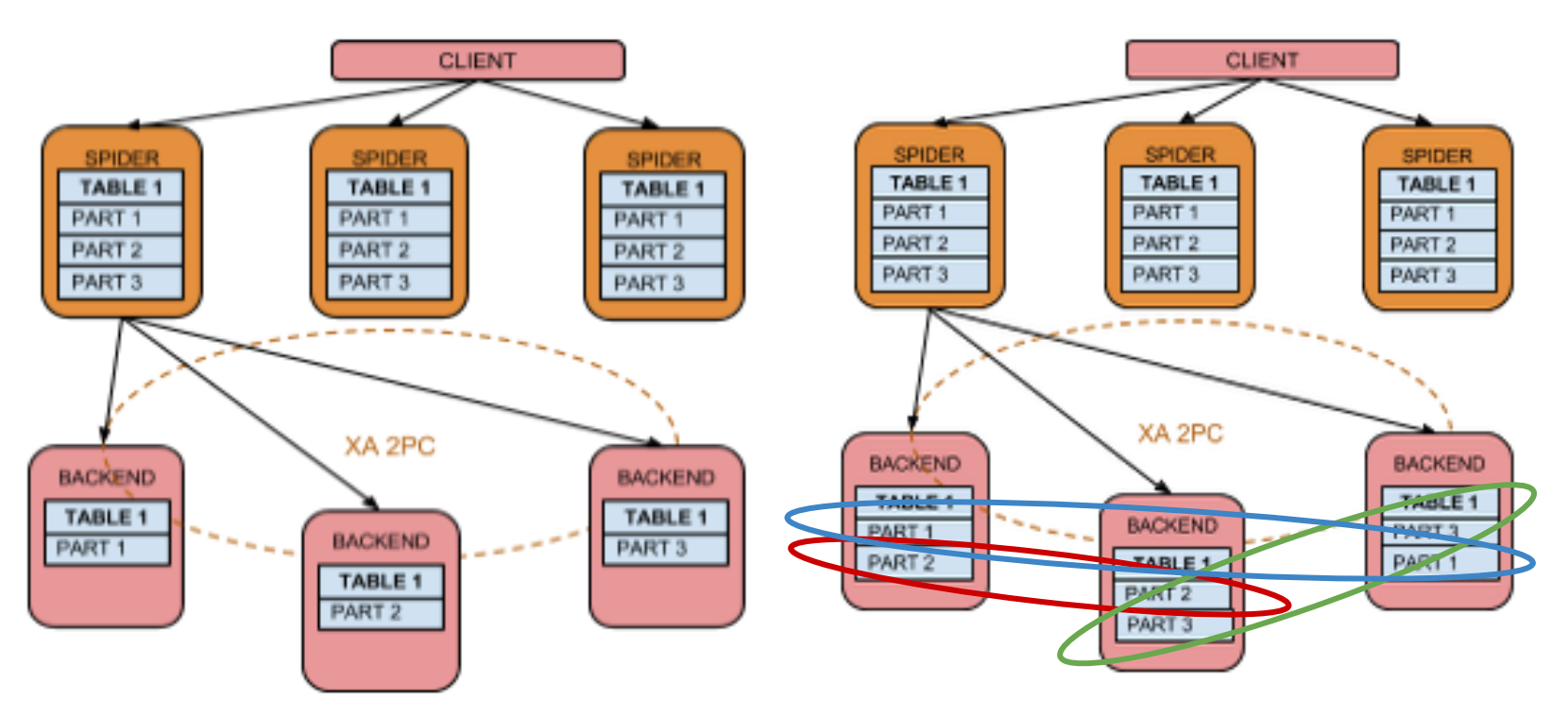

3 Node Groups

#### HOWTO - Sharding & HA

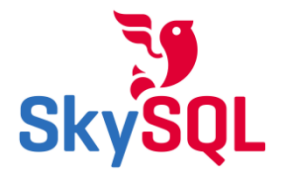

```
CREATE TABLE backend.sbtest
(
  id int(10) unsigned NOT NULL AUTO INCREMENT,
   k int(10) unsigned NOT NULL DEFAULT '0',
   c char(120) NOT NULL DEFAULT '',
  pad char(60) NOT NULL DEFAULT '',
   PRIMARY KEY (id),
  KEY k (k)
) ENGINE=spider COMMENT='wrapper "mysql", table "sbtest"'
  PARTITION BY KEY (id) (
 PARTITION pt1 COMMENT = 'srv "backend1 backend2 rpl" mbk "2", mkd "2", msi "5054",
link status "0 0"',
 PARTITION pt2 COMMENT = 'srv "backend2 backend1 rpl" mbk "2", mkd "2", msi "5054",
link status "0 \ 0" ' ;
CREATE SERVER mon
   FOREIGN DATA WRAPPER mysql 
OPTIONS( 
  HOST '192.168.0.201', 
  DATABASE 'backend',
  USER 'skysql',
  PASSWORD 'skyvodka',
   PORT 5054
);
INSERT INTO `mysql`.`spider_link_mon_servers` VALUES
('%','%','%',5054,'mon',NULL,NULL,NULL,NULL,NULL,NULL,NULL,NULL,NULL,NULL,NULL,0,NULL,NULL);
SELECT spider flush table mon cache();
```
#### FEATURES - HA

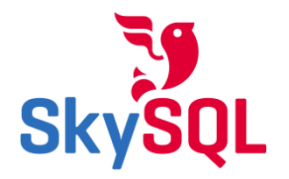

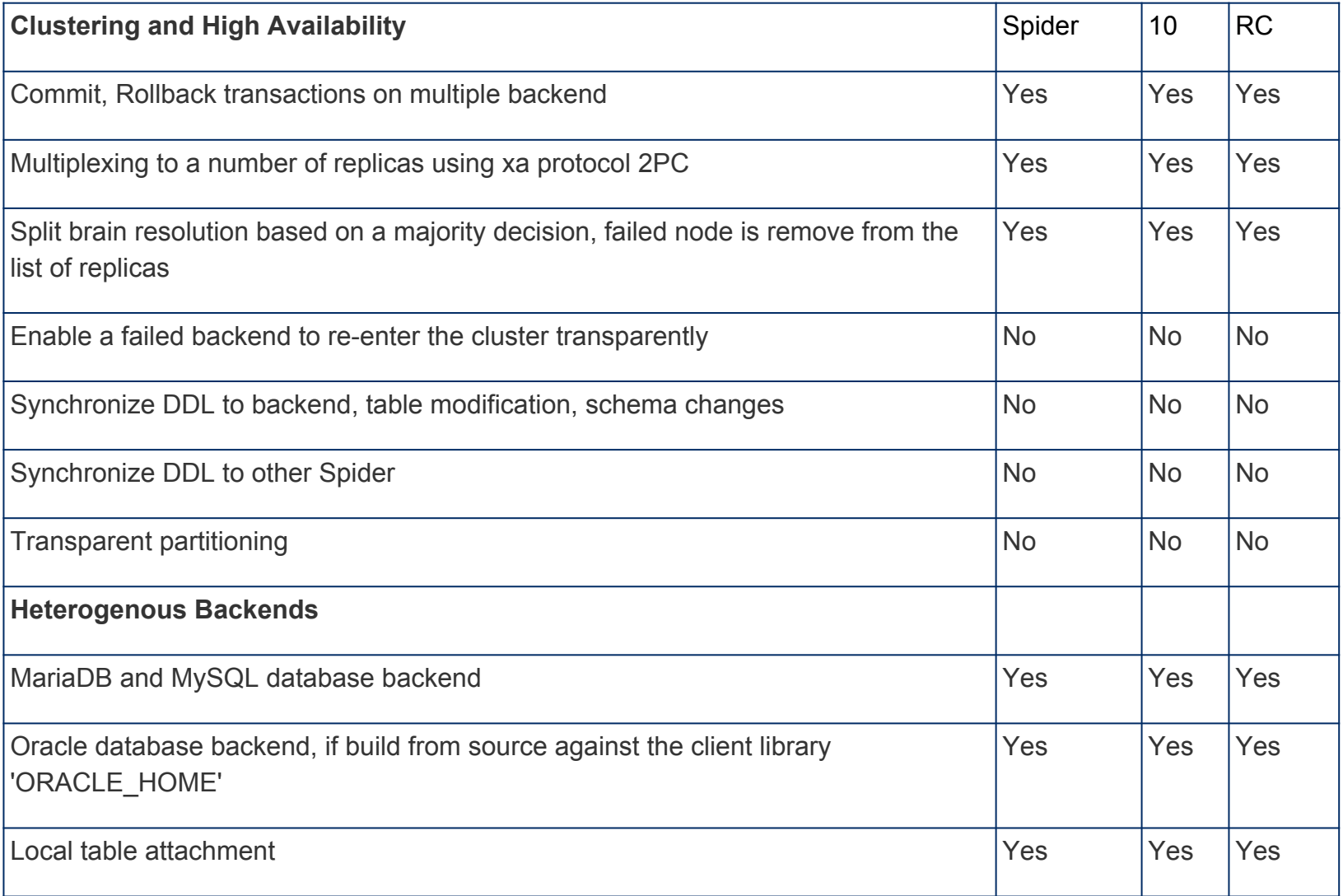

#### HOWTO - Sharding & HA Node failure

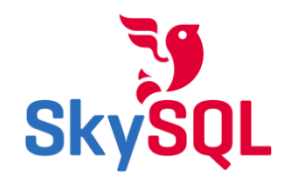

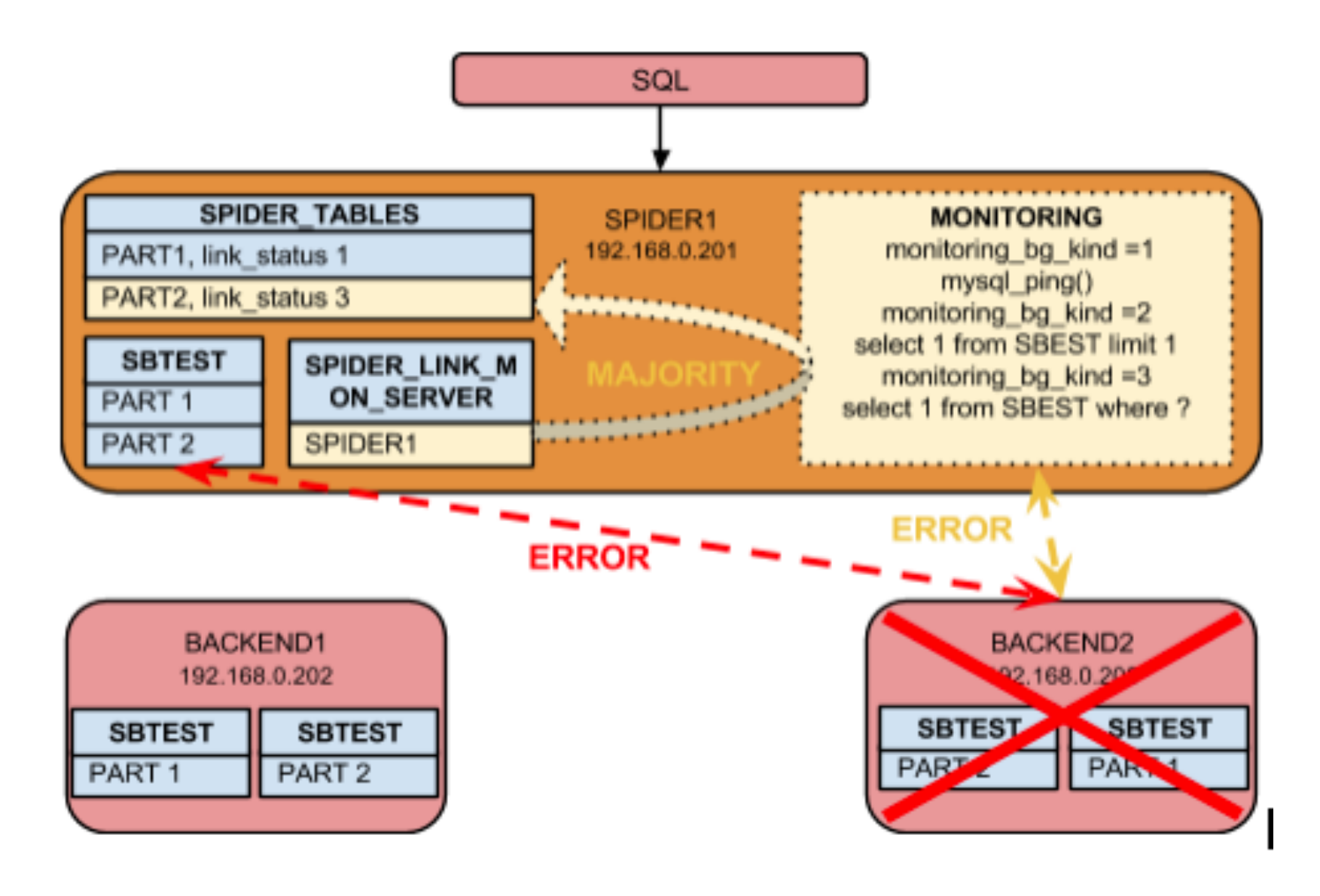

#### HOWTO - Sharding & HA Reintroducing failed node

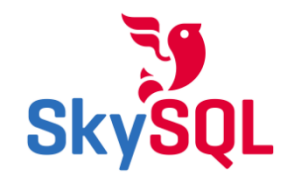

```
ALTER TABLE backend.sbtest
ENGINE=spider COMMENT='wrapper "mysql", table "sbtest"'
 PARTITION BY KEY (id)
(
PARTITION pt1 COMMENT = 'srv "backend1 backend2 rpl" mbk "2", mkd "2", msi "5054", link status "2 0"',
PARTITION pt2 COMMENT = 'srv "backend2 backend1 rpl" mbk "2", mkd "2", msi "5054", link status "0 2" '
) ;
select spider copy tables('backend.sbtest#P#pt1','0','1');
select spider copy tables('backend.sbtest#P#pt2','1','0');
ALTER TABLE backend.sbtest
ENGINE=spider COMMENT='wrapper "mysql", table "sbtest"'
 PARTITION BY KEY (id)
(
PARTITION pt1 COMMENT = 'srv "backend1 backend2 rpl" mbk "2", mkd "2", msi "5054", link status "0 0"',
PARTITION pt2 COMMENT = 'srv "backend2 backend1 rpl" mbk "2", mkd "2", msi "5054", link status "0 0" '
) ;
```
#### Read Only Sysbench

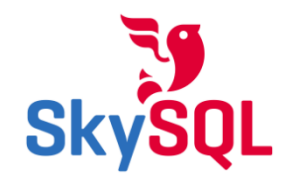

#### Qps/Threads

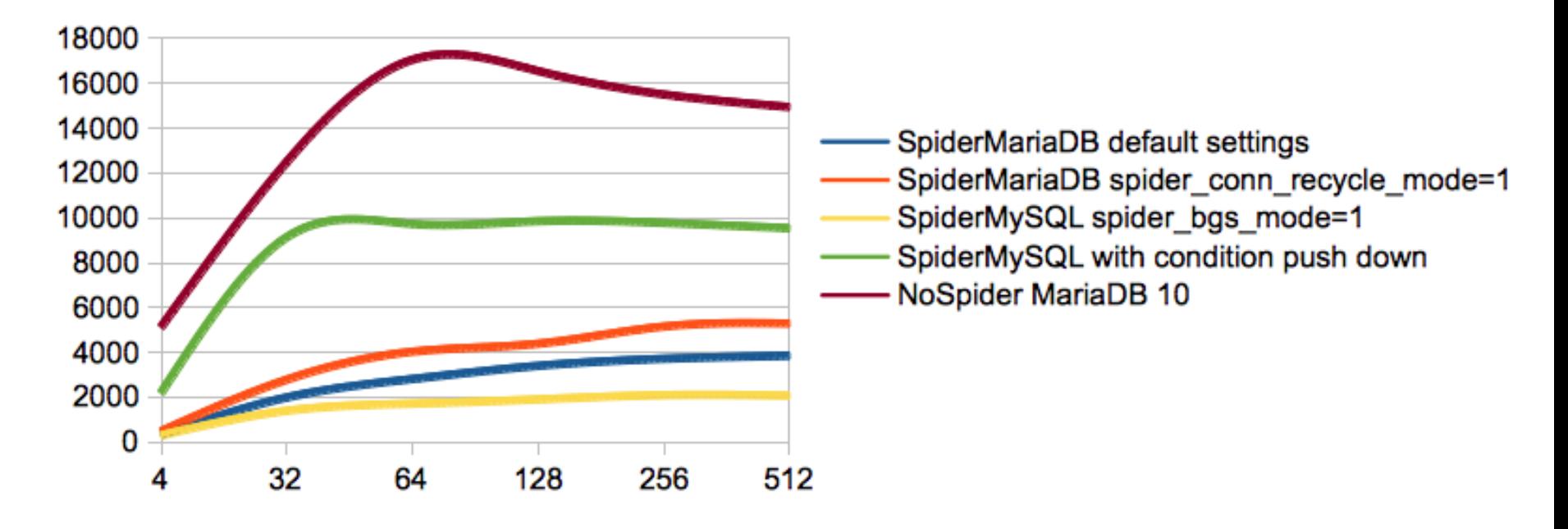

### SPIDER - Asynchronous Writes at Scale

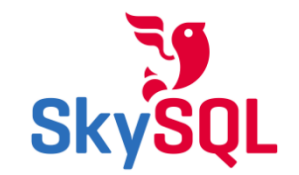

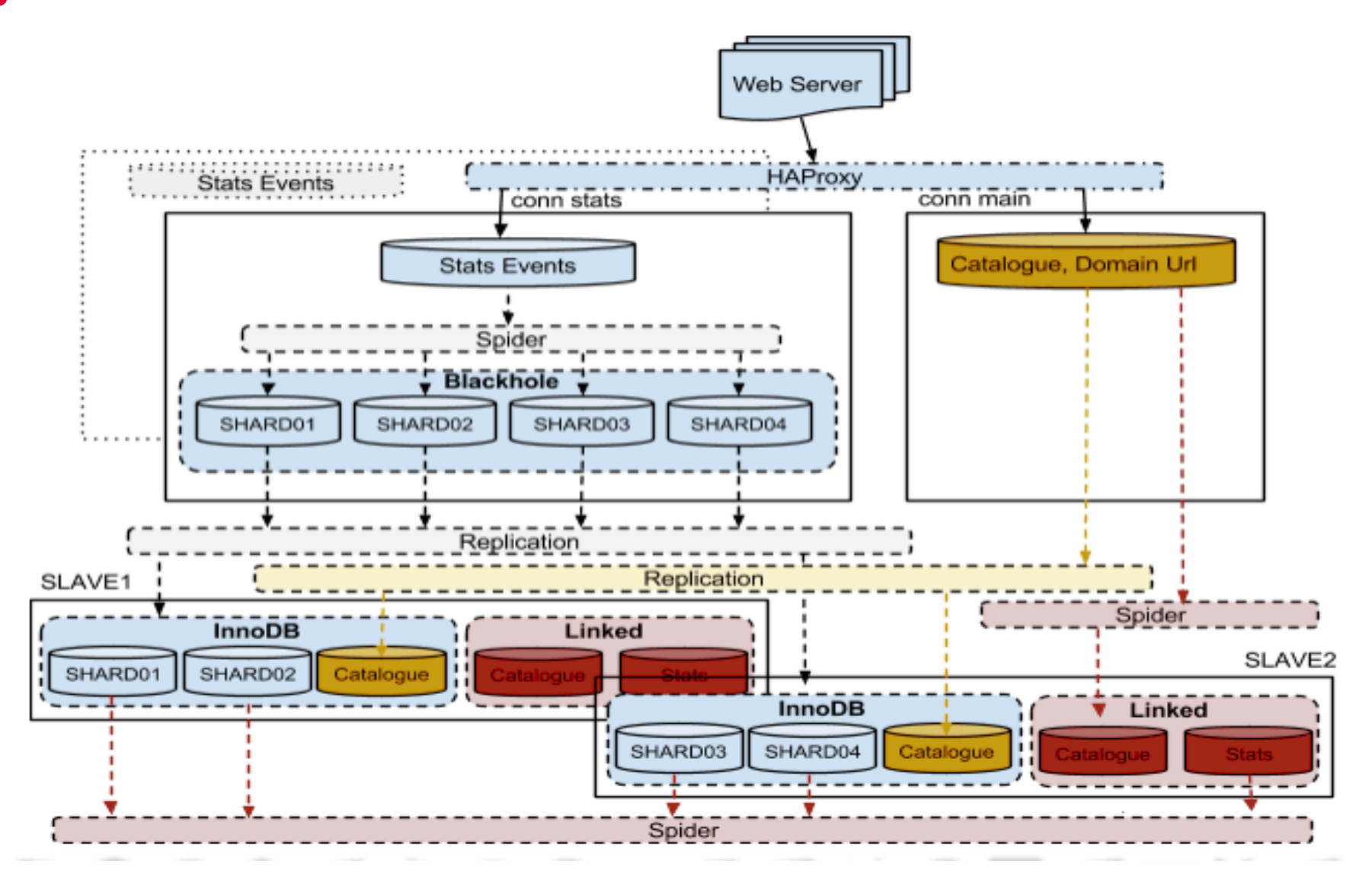

#### WRITE Performance settings

query\_cache\_size = 0

progress\_report\_time=0

Binlog\_ignore\_db=ccmstats

expire\_logs\_days=4

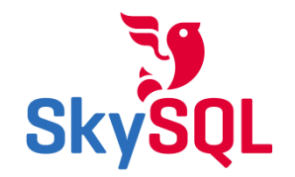

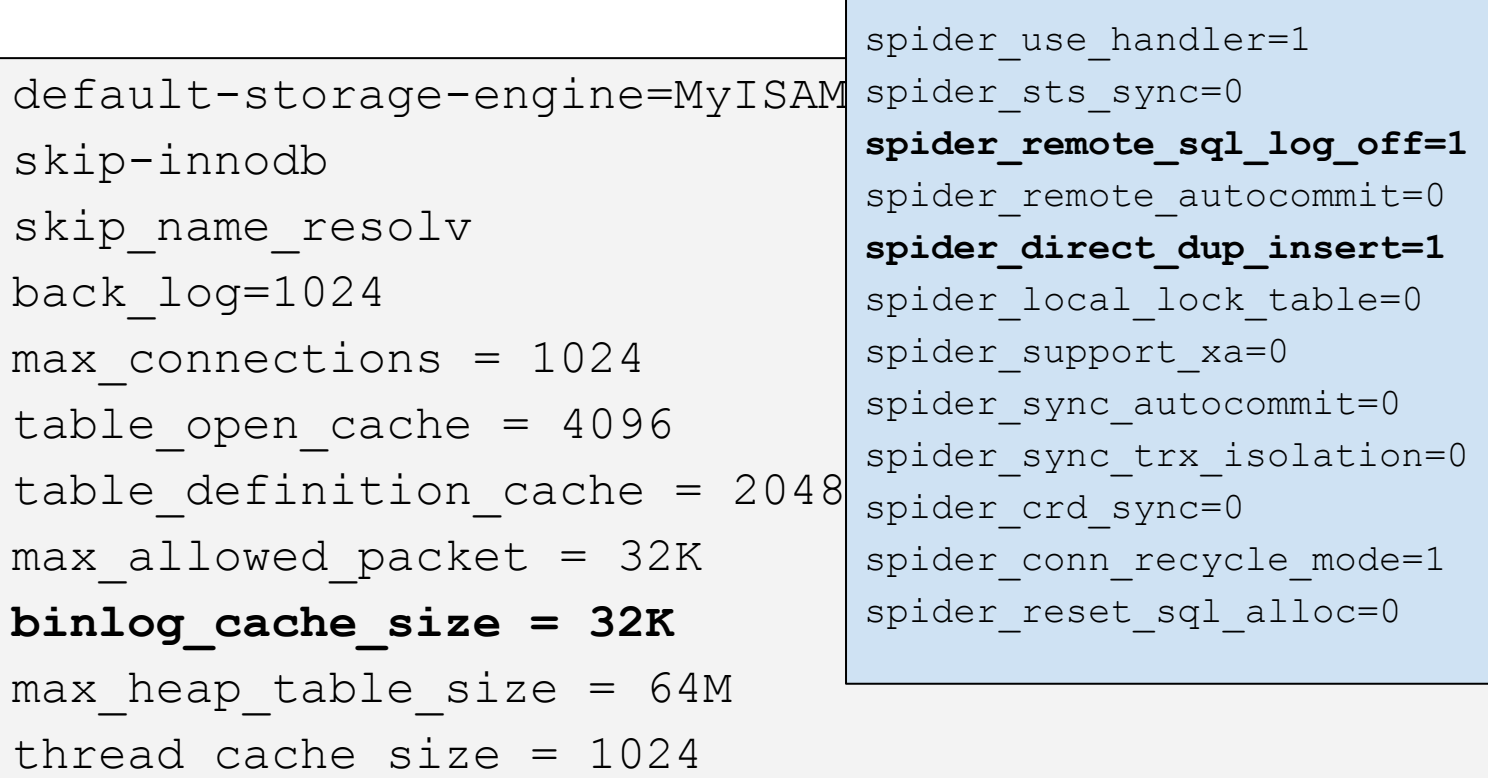

#### Double Partitioning

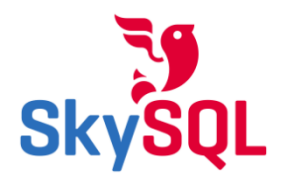

#### ❏ **Spider split per server**

❏ **Internal split per time line range on TokuDB**

#### **200 Billions records in 2x1T**

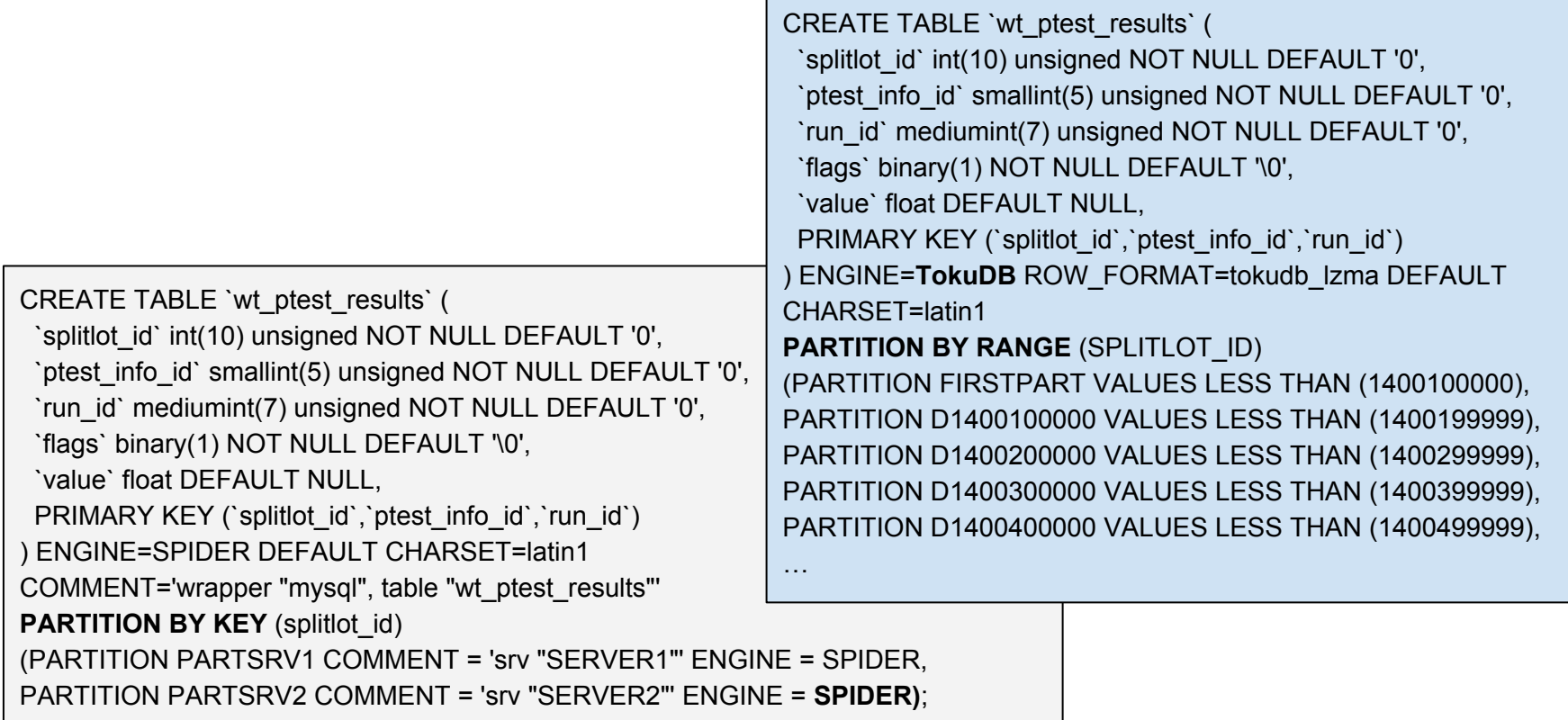

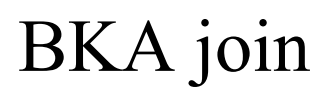

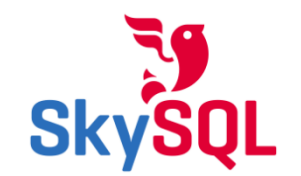

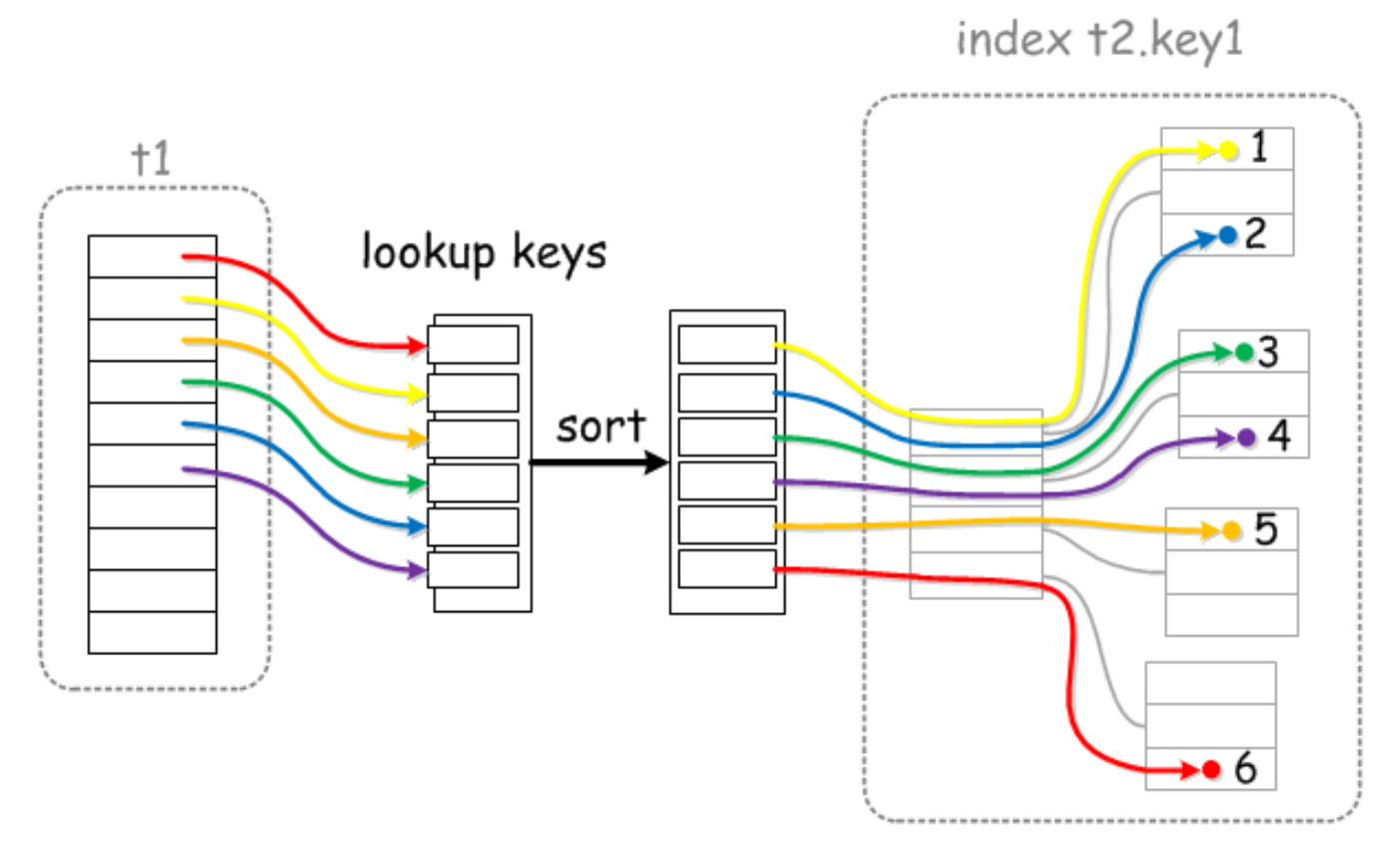

With Batched Nested Loops Join and Key-Ordered retrieval, index lookups are done in one "sweep"

## DIRECT SQL

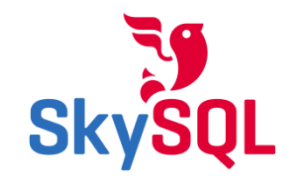

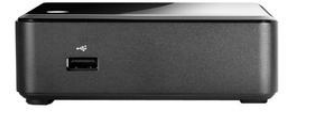

#### **Latency for 1000 Key Point Access**

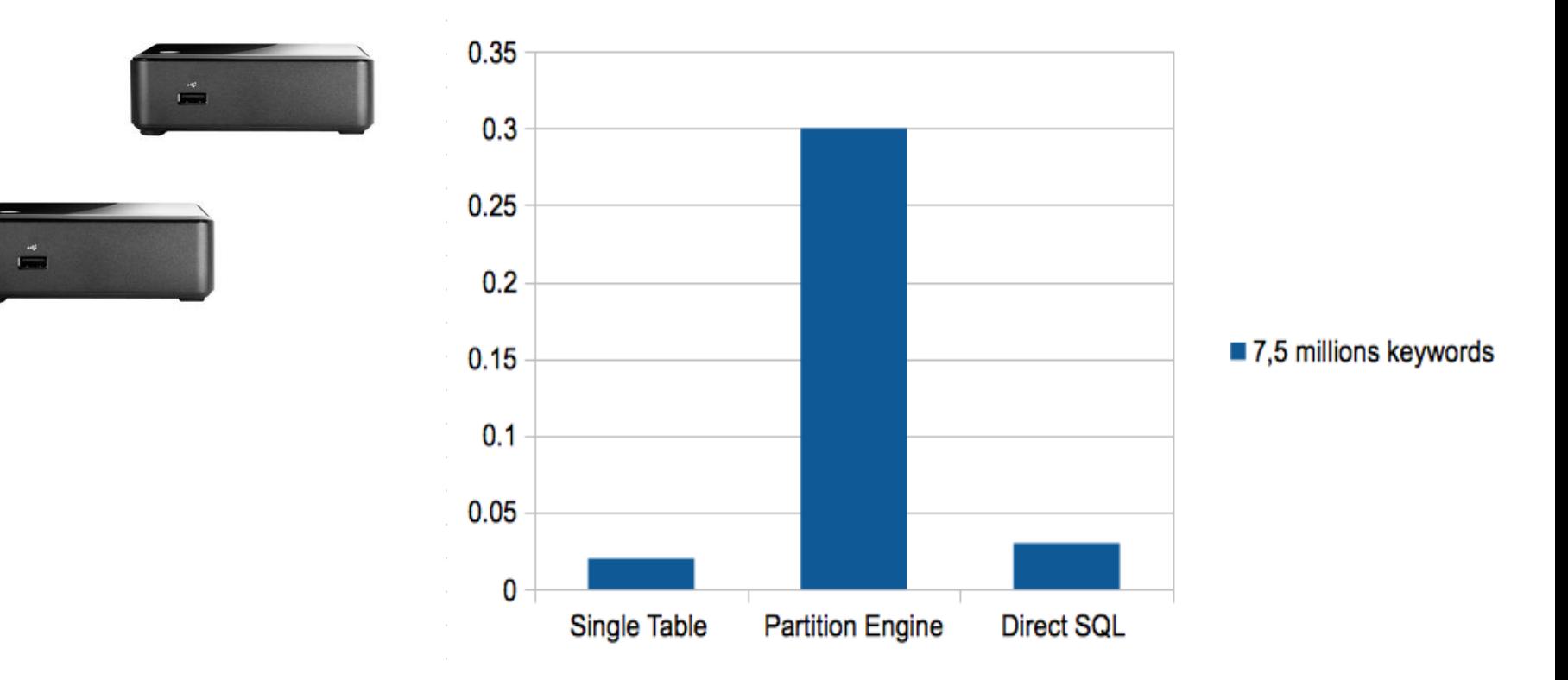

### Spider - MAP REDUCE Direct SQL

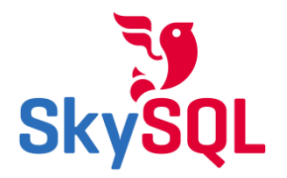

```
CREATE TEMPORARY TABLE `res` (
  `keyword_crc64` bigint(20) unsigned NOT NULL,
  `date` date NOT NULL DEFAULT '0000-00-00',
  `idUrl` int(10) unsigned NOT NULL,
  `keyword` varchar(128) NOT NULL DEFAULT '',
  `idDomaine` tinyint(3) unsigned NOT NULL DEFAULT '0',
  `nb` mediumint(8) unsigned NOT NULL DEFAULT '0',
  `id` bigint(20) unsigned NOT NULL DEFAULT '0'
) ENGINE=MEMORY DEFAULT CHARSET=latin1;
```
SELECT spider\_bg\_direct\_sql('SELECT \* FROM stats\_url\_kw\_cur s WHERE s.id IN (241448386253908686)', 'res', concat('host "', host, '", port "', port, '", user "', username, '", password "', password, '", database "', tgt\_db\_name, '"')) a FROM mysql.spider\_tables where db\_name = 'commentcamarche' and table\_name like 'stats\_url\_kw\_cur#P#pt%';

- ❏ cch parameter index for multi channel , // searches
- ❏ Tranparent for SUM , COUNT , MAX , MIN using spider casual read>=1, spider bgs mode=>1

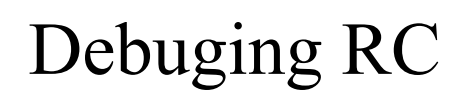

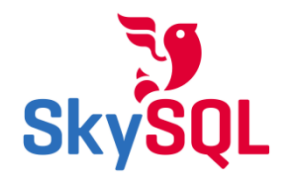

#### **BUILD server**

cmake . -DBUILD CONFIG=mysql release -DCMAKE BUILD TYPE=Debug -DWITH VALGRIND=ON

#### **RUN debug**

mysqld --debug=S:T:t:r:p:n:L:i:F:f:D:d,info,error,query,qcache,my,exit,general,where:O, /tmp/mysqld.trace

valgring mysqld ...

#### **Full backend log available from spider node**

SET GLOBAL general\_log=ON

```
SET GLOBAL spider_general_log=on
```
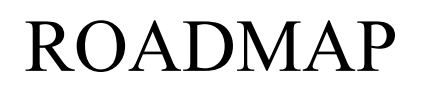

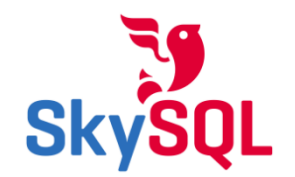

- $\Box$  Node recovery with multi-source
- **DDL** synchronization
- $\Box$  Auto sharding

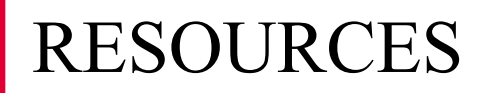

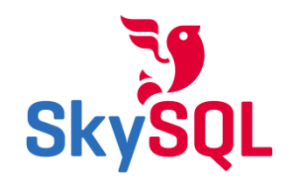

❏ Documentation <https://mariadb.com/kb/en/spider/> ❏ Engine Condition Push Down

[http://spiderformysql.com/downloads/spider-3.1/mariadb-10.0.7](http://spiderformysql.com/downloads/spider-3.1/mariadb-10.0.7-partition_cond_push.tgz) [partition\\_cond\\_push.tgz](http://spiderformysql.com/downloads/spider-3.1/mariadb-10.0.7-partition_cond_push.tgz)

- **□ Stephane Varoqui < [stephane@skysql.com](mailto:stephane@skysql.com)>**
- ❏ Colin Charles <[colin@mariadb.org](mailto:colin@mariadb.org)>
- ❏ Sergey Vojtovich <[svoj@mariadb.org>](mailto:svoj@mariadb.org) (integration into MariaDB) + Alexander Barkov <[bar@mariadb.org>](mailto:bar@mariadb.org) (build, +groonga)
- ❏ Commerical Support: Spiral Arms Kayoko Goto [<kayoko.goto@spiral-arms.com>](mailto:kayoko.goto@spiral-arms.com)
- ❏ Kentoku Shiba's blog: [http://wild-growth.](http://wild-growth.blogspot.com/) [blogspot.com/](http://wild-growth.blogspot.com/)

#### Who uses Spider

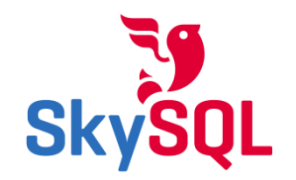

- ❏ 104 Job Bank (largest job search site in Taiwan - Google PageRank 8)
- ❏ Kadokawa Corporation (publications, media group)
- ❏ MicroAd (one of the largest ad networks in Japan)
- ❏ Sansan (card management app for teams)
- ❏ teamLab
- ❏ CCM Benchmark (French online media group with properties in 6 languages)
- **Few editors**

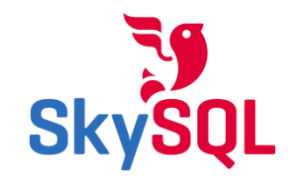

## Q&A Thanks